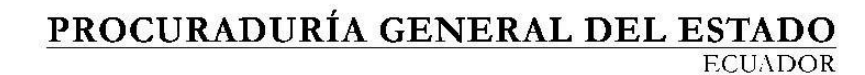

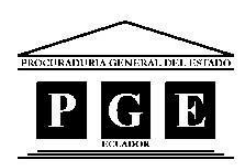

# **PROCURADURIA GENERAL DEL ESTADO ECUADOR**

# **MANUAL DE USUARIO "BIBLIOTECA PGE"**

**2016** 

# **PROCURADURÍA GENERAL DEL ESTADO**

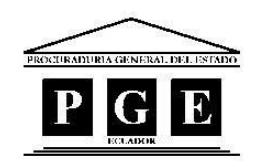

# Contenido

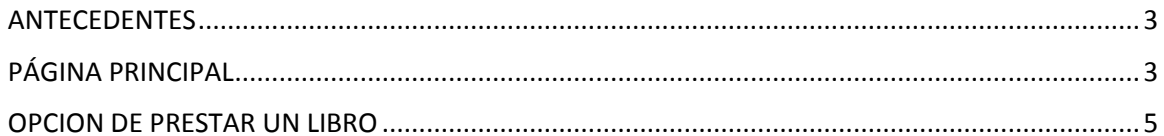

PROCURADURÍA GENERAL DEL ESTADO **ECUADOR** 

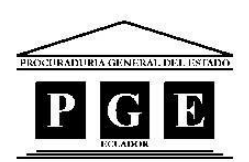

## <span id="page-2-0"></span>ANTECEDENTES

La Procuraduría General del Estado, a través de la Dirección Administrativa dispone de una biblioteca que consta de una amplia cantidad de libros para uso de conocimiento interno.

Se necesita implementar un sistema web que permita el acceso a la información relacionada para la búsqueda por coincidencia de palabra, y de una administración para creación y reportes de los libros.

## <span id="page-2-1"></span>PÁGINA PRINCIPAL

El sitio web "Biblioteca PGE" desplegará una página principal con las siguientes características:

- a. Casillero de búsqueda por palabra clave.
- b. Rotativos de Palabras clave de búsqueda.
- c. Opciones de Navegación.

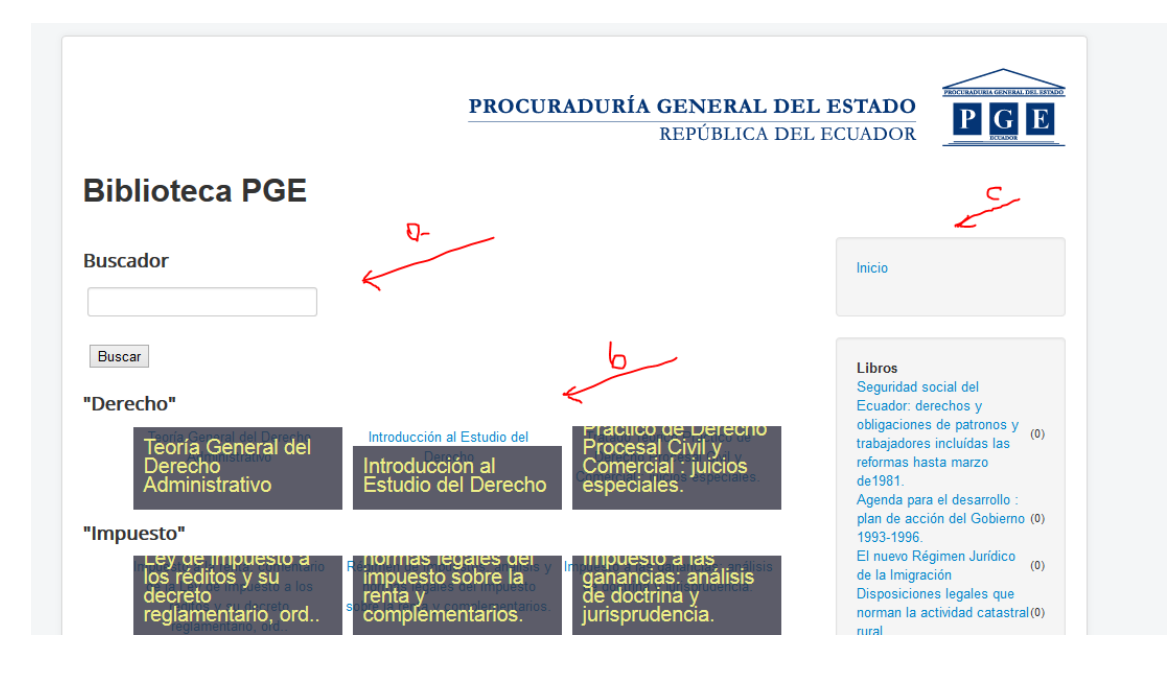

a. Casillero de búsqueda por palabra clave.

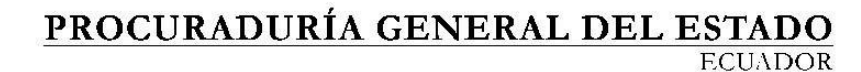

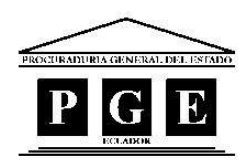

Se debe ingresar una palabra clave de búsqueda, presentándonos un listado de resultados.

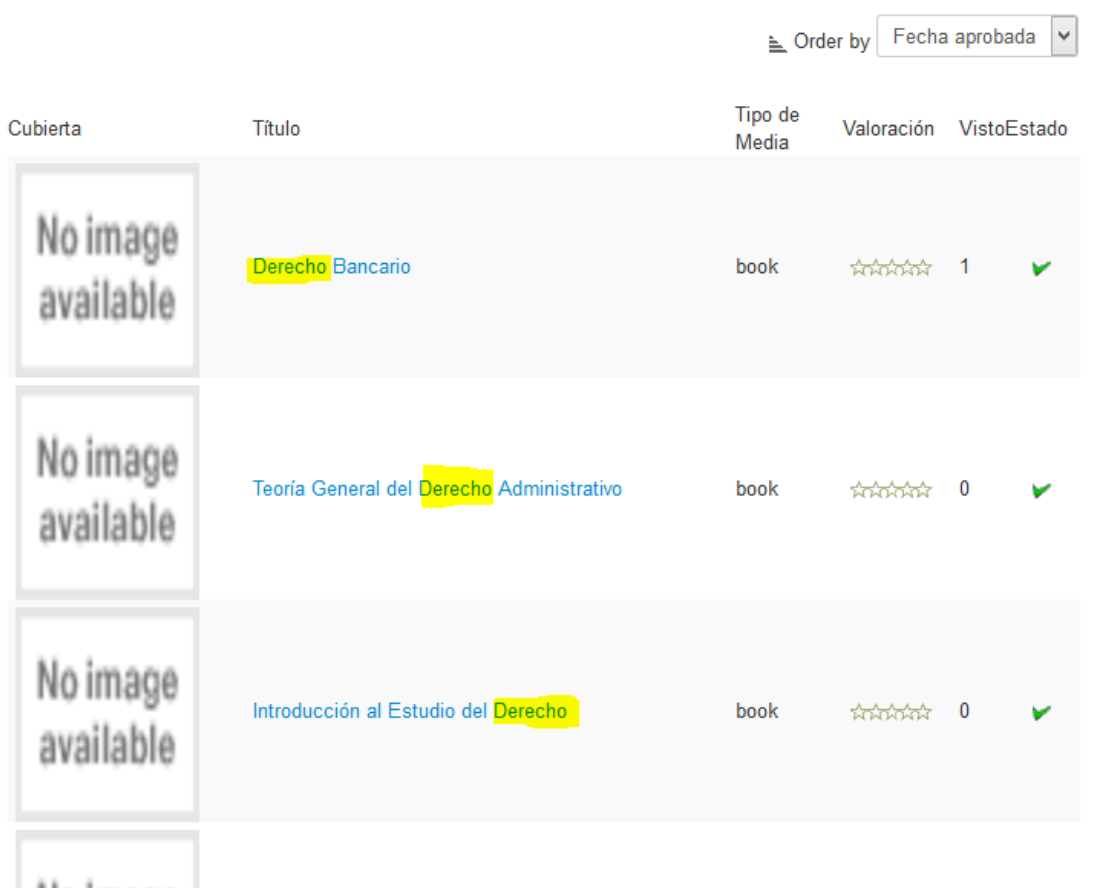

# b. Rotativos de Palabras clave de búsqueda.

Presenta en manera de presentación de carrusel los libros más destacados de una palabra de búsqueda clave, por ejemplo "Derecho".

#### "Derecho"

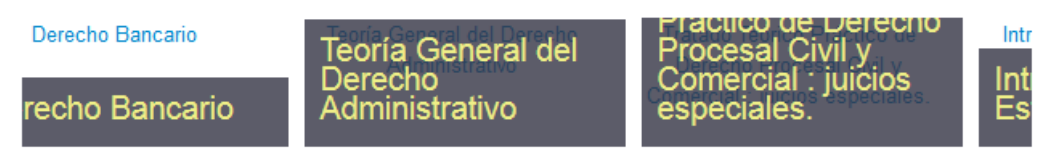

# c. Opciones de Navegación.

Permite acceder a la Página Principal con "Inicio", navegar por libros aleatorios y saber qué libro es el más buscado. Un libro se presentara con todo el detalle de su ficha informativa.

#### PROCURADURÍA GENERAL DEL ESTADO **ECUADOR**

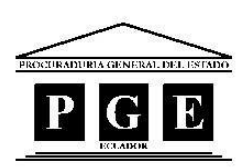

#### Libro : Delitos contra la Administración Pública: estudio histórico y dogmático.

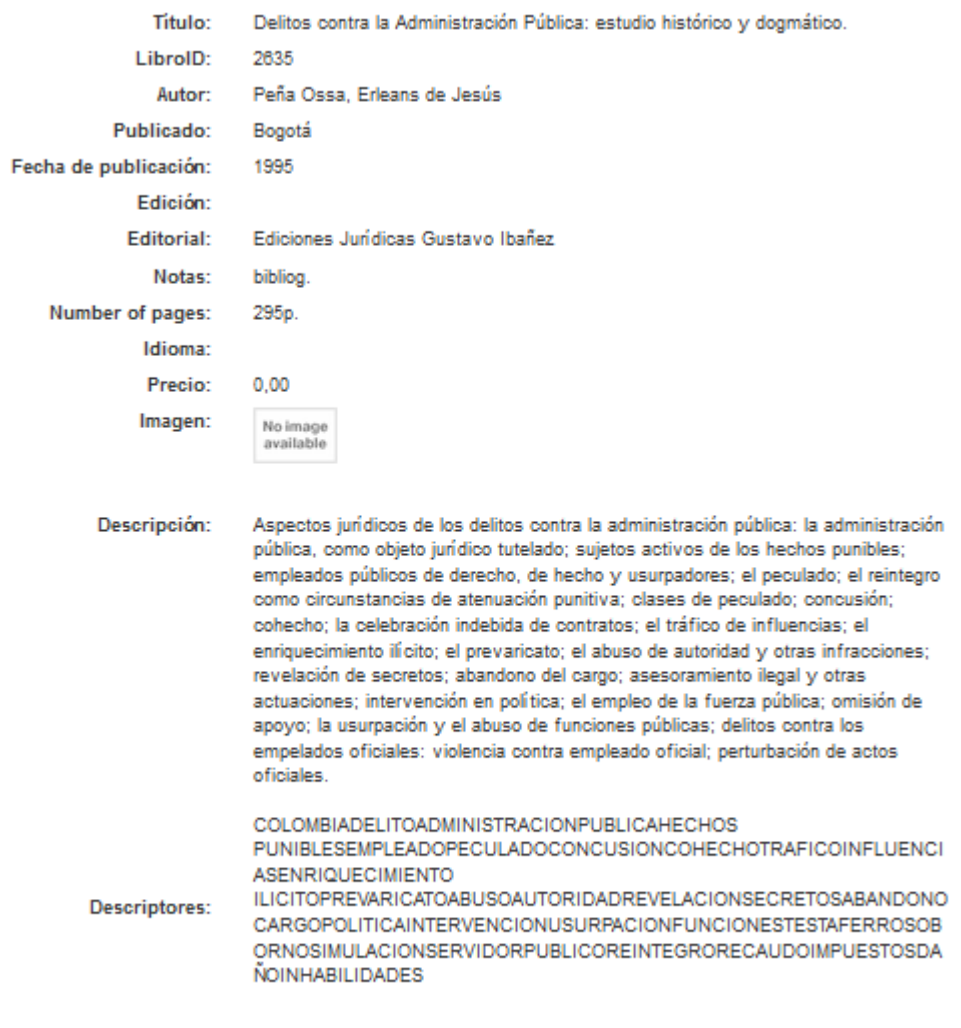

[ Petición de prestar ]

# <span id="page-4-0"></span>OPCION DE PRESTAR UN LIBRO

 Existe el botón Petición de prestar un libro en cada ficha informativa esto se lo puede revisar y aprobar según la información enviada desde la parte administrativa. También se indica si se encuentra prestado dentro de la ficha informativa.

#### PROCURADURÍA GENERAL DEL ESTADO **ECUADOR**

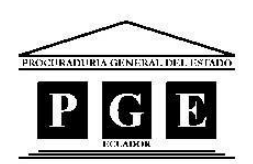

#### : Delitos contra la Administración Pública: estudio histórico y dogmático. Titulo: Delitos contra la Administración Pública: estudio histórico y dogmático. LibroID: 2635 Peña Ossa, Erleans de Jesús Autor: Publicado: Bogotá Fecha de publicación: 1995 Edición: Editorial: Ediciones Jurídicas Gustavo Ibañez Notas: bibliog. Number of pages: 295p Idioma: Precio:  $0.00$ Imagen: No image<br>available Prestado desde - hasta 11-2016-10--12-2016-10 Descripción: Aspectos jurídicos de los delitos contra la administración pública: la administración pública, como objeto jurídico tutelado; sujetos activos de los hechos punibles; empleados públicos de derecho, de hecho y usurpadores; el peculado; el reintegro como circunstancias de atenuación punitiva; clases de peculado; concusión; cohecho; la celebración indebida de contratos; el tráfico de influencias; el enriquecimiento ilícito; el prevaricato; el abuso de autoridad y otras infracciones; revelación de secretos; abandono del cargo; asesoramiento ilegal y otras actuaciones; intervención en política; el empleo de la fuerza pública; omisión de apoyo; la usurpación y el abuso de funciones públicas; delitos contra los empelados oficiales: violencia contra empleado oficial; perturbación de actos oficiales. **COLOMBIADELITOADMINISTRACIONPUBLICAHECHOS** PUNIBLESEMPLEADOPECULADOCONCUSIONCOHECHOTRAFICOINFLUENCI **ASENRIQUECIMIENTO** ILICITOPREVARICATOABUSOAUTORIDADREVELACIONSECRETOSABANDONO Descriptores: CARGOPOLITICAINTERVENCIONUSURPACIONFUNCIONESTESTAFERROSOB ORNOSIMULACIONSERVIDORPUBLICOREINTEGRORECAUDOIMPUESTOSDA **ÑOINHABILIDADES** [ Petición de prestar]

### PROCURADURÍA GENERAL DEL ESTADO  $\overline{\text{ECUADOR}}$

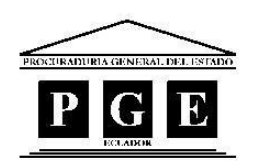

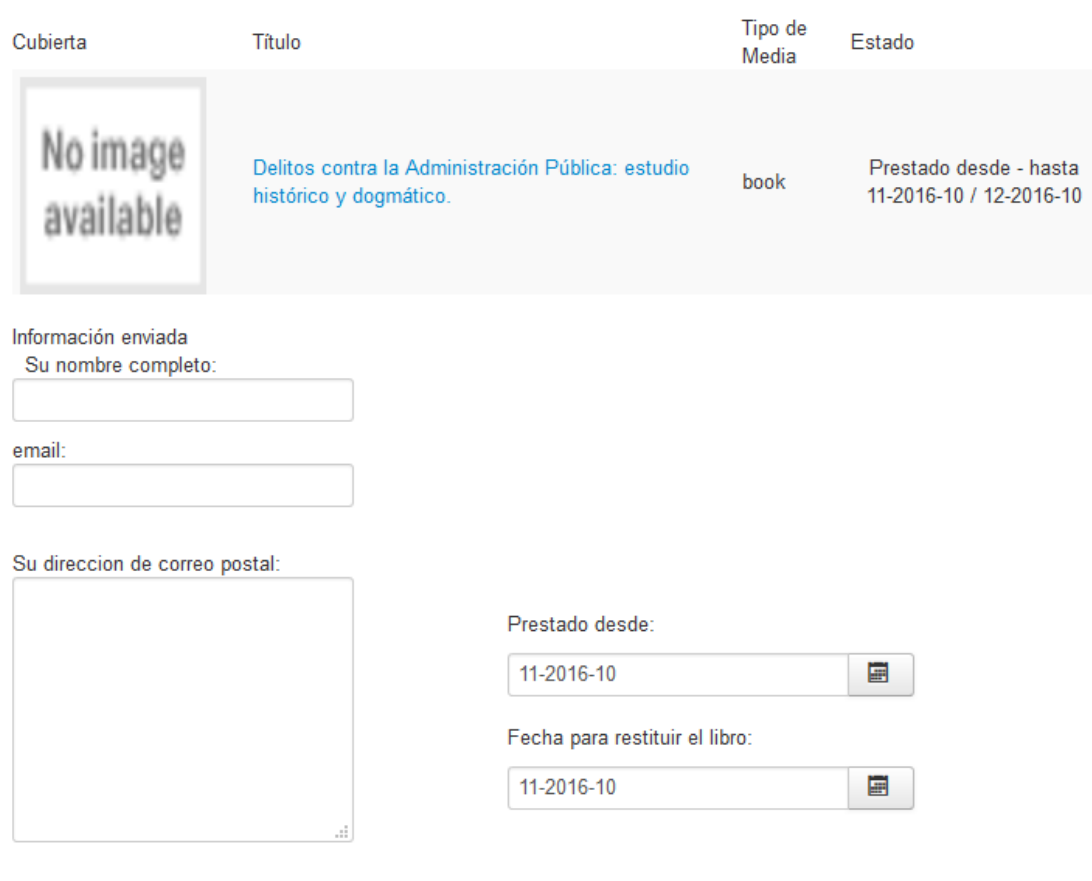

#### [ Enviara Petición de prestar ]

Indicando que se encuentra prestado desde – hasta y con la opción de solicitar otra prestación

del mismo libro al presionar el botón .